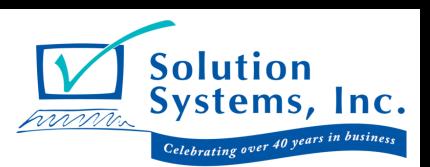

## **Comparison Chart - Business Central Job Solutions:**

## Out-of-The Box Jobs (Basic), Job Manager (Intermediate), & **Job Manager Core**<br> *Core* (Pasia) (Intermediate) (Advanced)

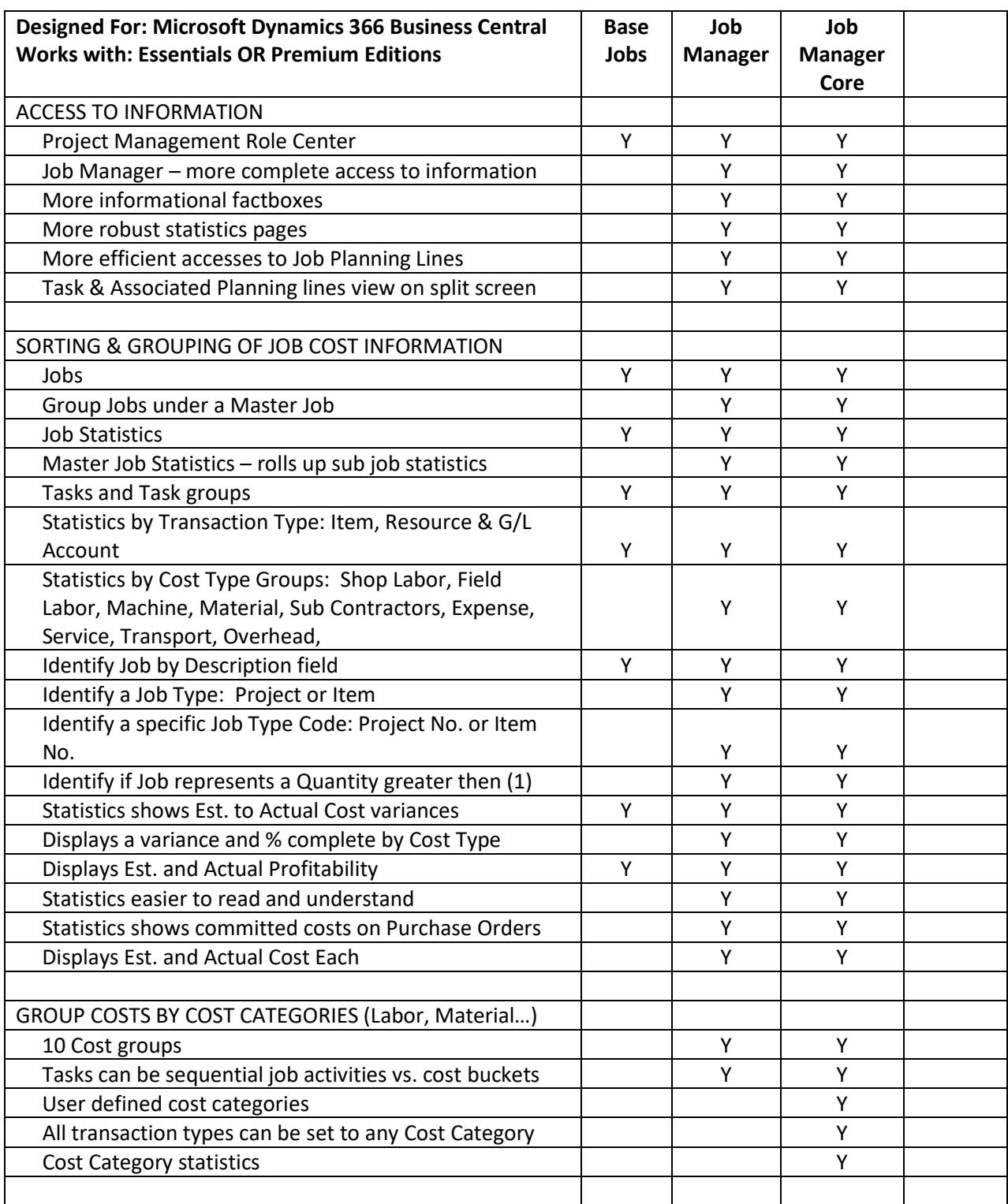

**(Basic) (Intermediate) (Advanced)**

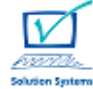

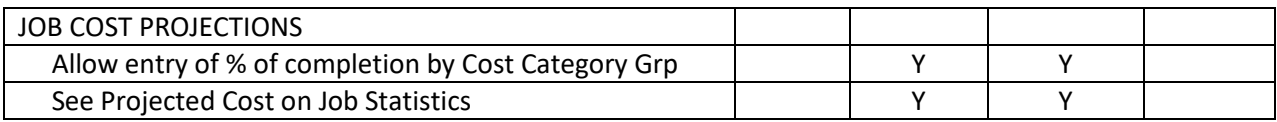

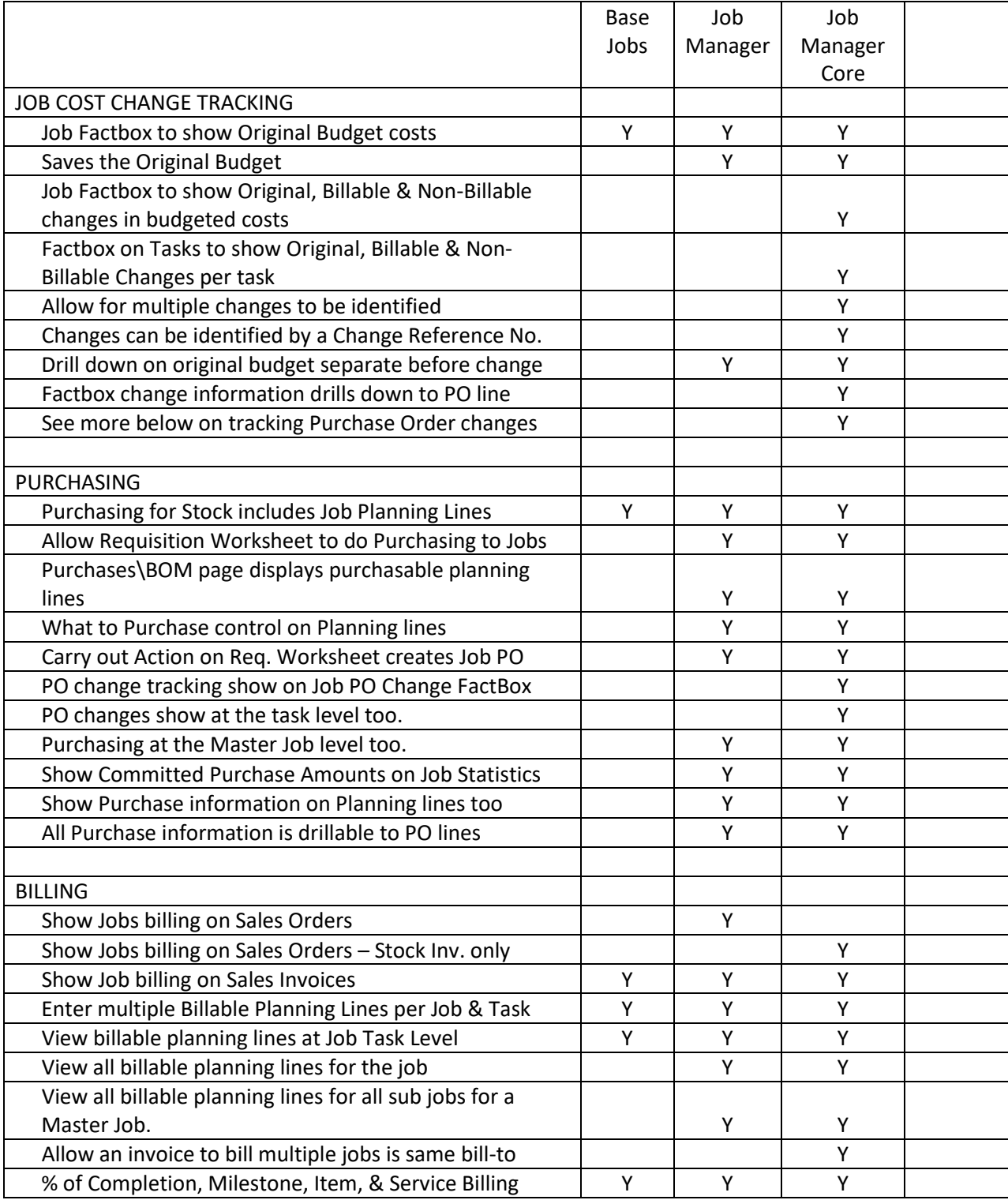

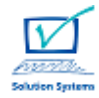

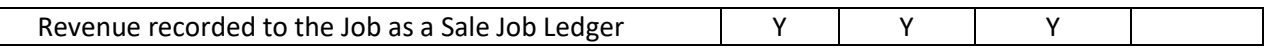

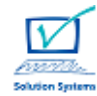

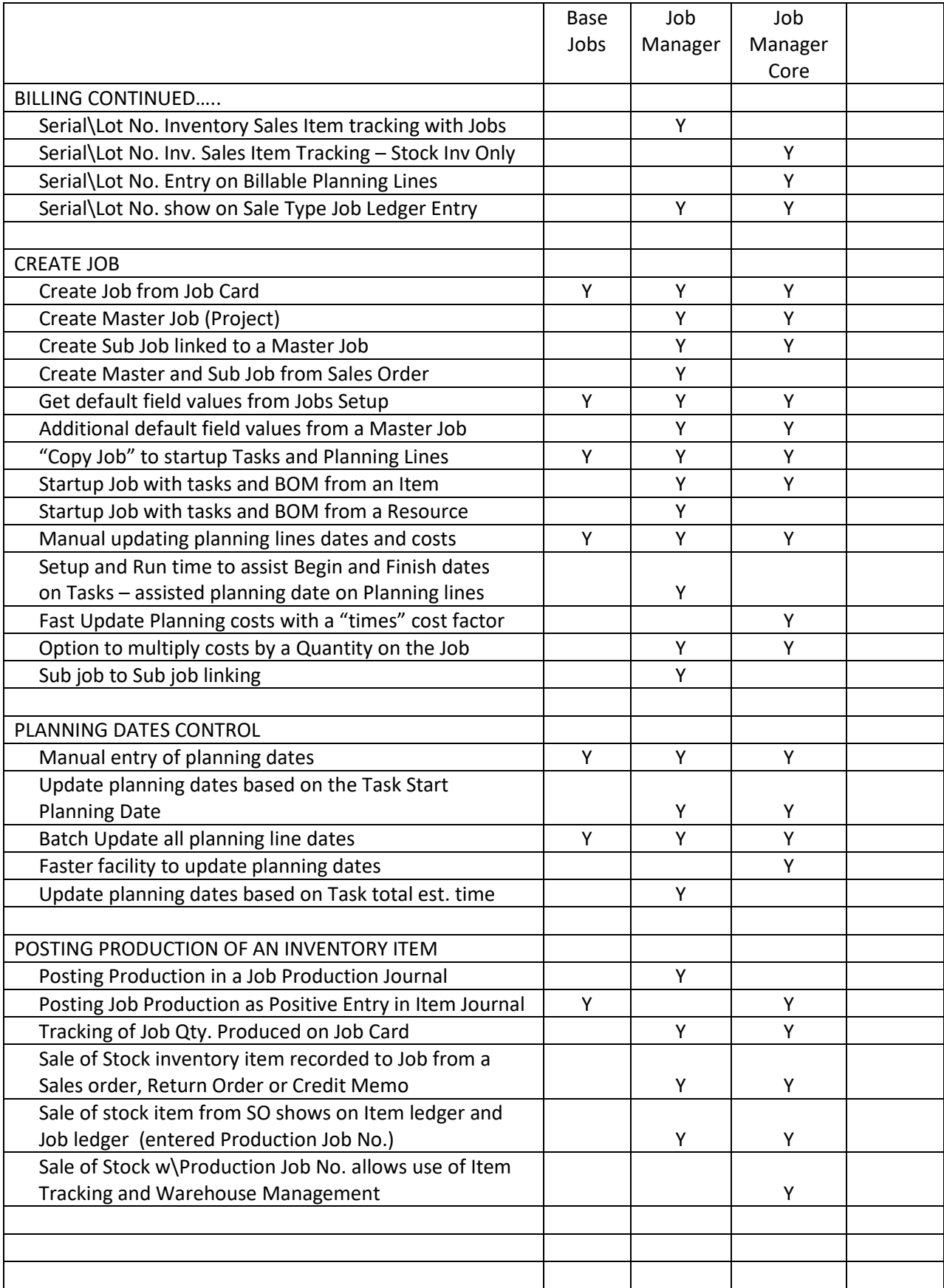

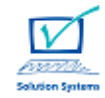

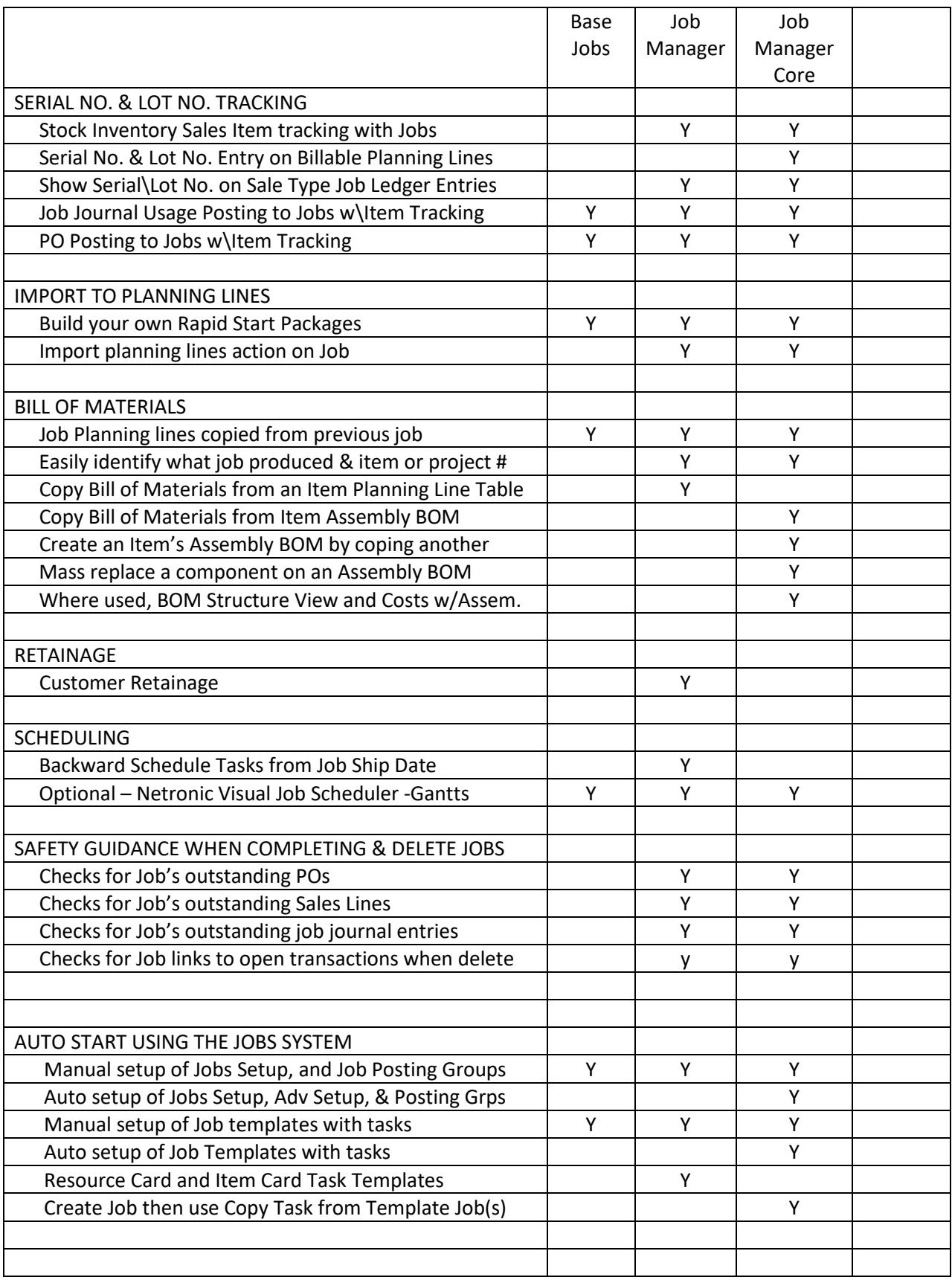

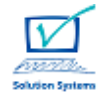

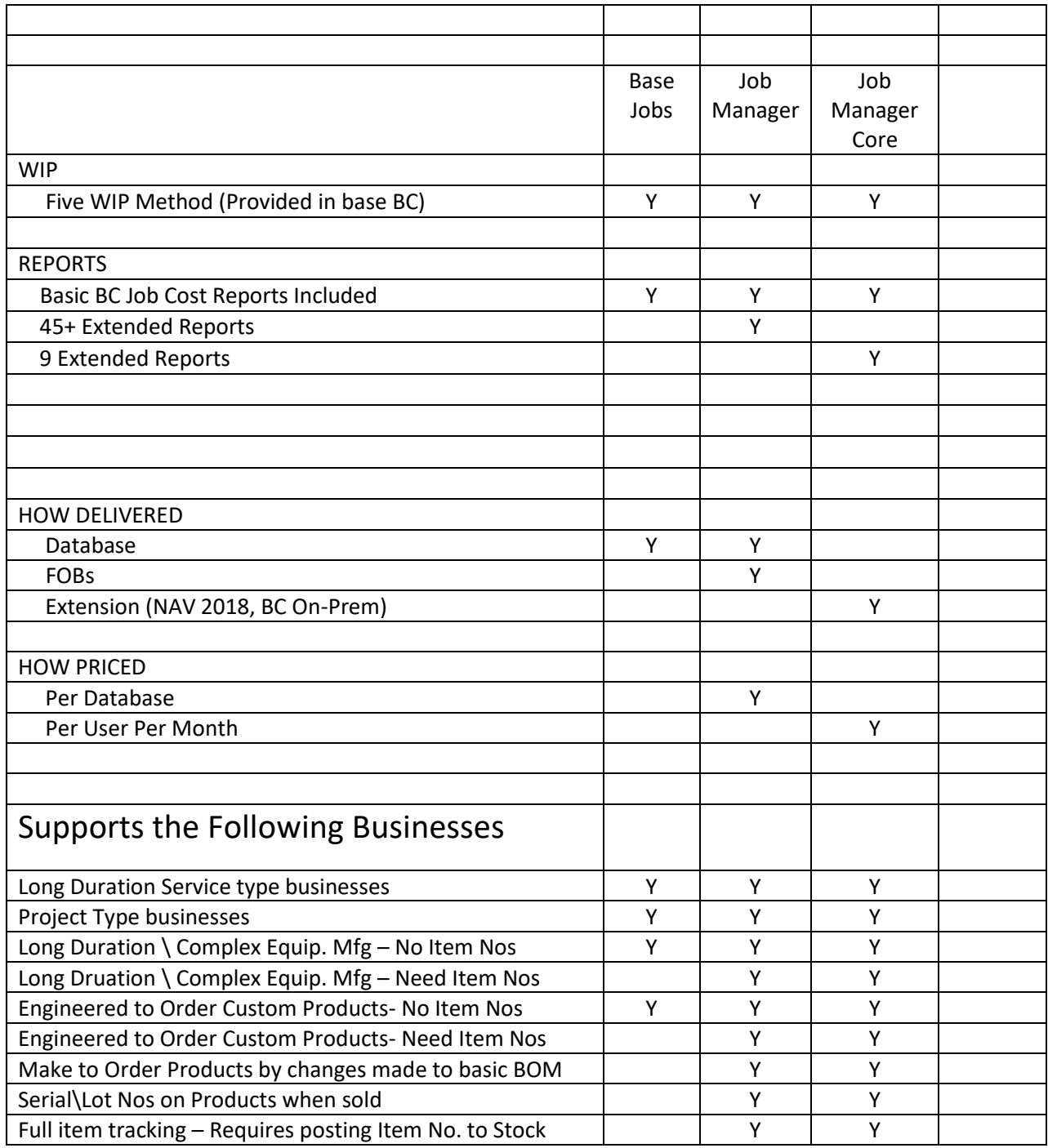

Solution Systems, Inc. 847-590-3000 [www.solsyst.com](https://www.solsyst.com) info@solsyst.com

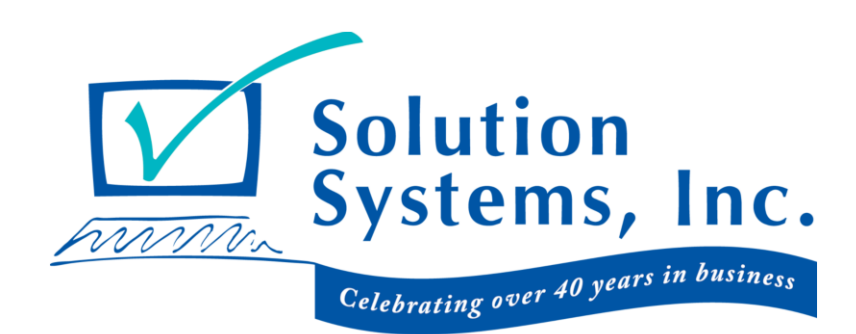